# **JOGOS DE EMPRESAS COMO AMBIENTE DE APRENDIZADO**

José de Souza Rodrigues,<sup>a</sup> Zilmar José de Souza<sup>b</sup>

### **RESUMO**

O jogo Mercado Virtual foi criado para auxiliar no processo ensino-aprendizagem de conteúdos programáticos de cursos relacionados a administração, matemática financeira, engenharia econômica, planejamento e controle da produção, contabilidade, custos e economia. O sistema foi desenvolvido para permitir o uso em cursos de engenharia, administração, contabilidade e economia. Neste artigo o jogo é apresentado em seus aspectos gerais, incluindo os relatórios emitidos pelo sistema. Eles são utilizados para apresentar um possível uso do sistema, o cálculo dos custos dos produtos, passo importante para a formação de preço deles. Procurou-se também identificar outros usos do sistema para demonstrar que os jogos de empresas são recursos didático-pedagógicos poderosos. Com eles é possível mudar a sistemática de ensino do método de "empurrar" para o "puxar" conteúdo, pois, ao tentarem superar os desafios impostos pelo jogo, os alunos são estimulados a buscar novos conhecimentos ou exercitar os que já detêm.

*Palavras-chave*: Jogo de empresas. Administração. Graduação. Engenharia. Economia. Contabilidade.

### **ABSTRACT**

The game Mercado Virtual was conceived to assist the learning process of course programs concerning management, financial math, economic engineering, production planning and control, accounting, costs and economy. The system was developed to allow its use in graduation courses of Engineering, Business Administration, Accountancy and Economy. In this work the game is presented in its general aspects, including the reports emitted by the system. The costs of the products are calculated to show how the system could be used to help teachers in their classes. Other uses of the system are presented as well, in this case to demonstrate that business games are powerful didactic-pedagogic resources and, with them, it is possible to change the way of teaching from "the pull method" to "the push method", because the students will be faced with a lot of problems and to solve them they should research if they don't know how to do it, or they should use the knowledge that they have developed.

*Key words*: Business game. Management. Graduate. Engineering. Economy. Accountability.

Projeto Financiado pela FAPESP – Fundação de Amparo à Pesquisa do Estado de São Paulo.

a Departamento de Engenharia de Produção da Faculdade de Engenharia da Unesp de Bauru, Unesp. Av. Luiz Edmundo Carrijo Coube, 14-01, CEP 17033-360 – Bauru – São Paulo, Brasil. b

Departamento de Economia Rural da Faculdade de Ciências Agrárias e Veterinárias da Unesp de Jaboticabal, Unesp. Via de acesso Prof. Paulo Donato Castellane s/n, CEP 14884-900 – Jaboticabal – São Paulo, Brasil. E-mail: zilmar.souza@fcav.unesp.br

# **INTRODUÇÃO**

Os jogos de empresas são empregados na área educacional com o objetivo de facilitar a reprodução de ambientes e comportamentos que dificilmente seriam acessíveis aos estudantes antes de ingressarem no mercado de trabalho. A preocupação com a aprendizagem em condições semelhantes às encontradas na prática profissional deve-se à crescente importância das competências e habilidades relacionadas ao processo decisório.

O sistema desenvolvido neste projeto é resultado das experiências acumuladas no uso de jogos de empresas no Departamento de Engenharia de Produção da Unesp de Bauru no ensino das disciplinas Administração para os cursos de Engenharia Civil, Elétrica, Mecânica e Planejamento e Controle da Produção para o curso de Engenharia Mecânica.

A iniciativa de construir um jogo de empresas se deu devido ao potencial de contribuição para melhorar o processo ensino-aprendizagem e também às limitações que sistemas de terceiros impõem ao uso acadêmico, cabendo destacar os seguintes: custo, no caso de jogos oferecidos comercialmente; cronograma imposto pelos proprietários, no caso de jogos gratuitos ou de baixo custo; restrições impostas pelo fabricante, como instalação do aplicativo, restrição de acesso a uma máquina (a que tem o aplicativo instalado). Assim, Dificulta-se enormemente o uso de tais sistemas em laboratórios com aulas presenciais, pois os laboratórios didáticos brasileiros, em sua maioria, são equipados com computadores tipo *desk top* e uma parcela significativa dos alunos não tem computador portátil ainda.

A construção do jogo partiu de um escopo geral, incluindo o ambiente dele, a definição do negócio da empresa a ser administrada pelos jogadores e os detalhes a serem considerados na construção do jogo.

### **ESCOPO DO MERCADO VIRTUAL**

O jogo foi estruturado e elaborado considerando os seguintes aspectos: a) facilitar o aprendizado de conteúdos relacionados às áreas de finanças, economia, contabilidade, administração e administração da produção, especialmente em cursos de engenharia; b) ser objeto de pesquisa; c) prover a Faculdade de Engenharia da Unesp

de Bauru de um sistema próprio; d) atender a outras instituições de ensino.

Para atingir esses objetivos o jogo foi modelado considerando aspectos técnicos de acessibilidade, segurança e conteúdos, habilidades e competências a serem exercitados.

#### ACESSIBILIDADE

Considerou-se como acessibilidade a facilidade de acesso oferecida aos usuários. Isso implicou identificar a infraestrutura necessária para abrigar o sistema, o acesso aos usuários, o material de apoio oferecido (informações e dados), o *design* da interface e as informações nela contidas.

#### SEGURANÇA

Para atender ao maior número possível de usuários e, ao mesmo tempo, oferecer condição de acesso com certa independência da geografia, pensou-se em fragmentar o sistema em base de dados, sistema de comunicação com o usuário e sistema de processamento de dados. Não se trata propriamente de cuidar apenas da posse do sistema, mas de manter protegidos os dados dos usuários.

### **CONTEÚDOS**

Os conteúdos selecionados para integrar os desafios presentes no jogo estão nos planos de ensino das disciplinas dos cursos de graduação em engenharia. (RODRIGUES, 2003; UNESP, 2003, 2005). Entre eles estão engenharia econômica, economia, administração, planejamento e controle da produção, administração da produção, matemática financeira, finanças e contabilidade.

Quanto as competências e habilidades, as **competências** "[...] são as modalidades estruturais da inteligência, ou melhor, ações e operações que utilizamos para estabelecer relações com e entre objetos, situações, fenômenos e pessoas que desejamos conhecer", e as "[...] **habilidades** (grifos dos autores) decorrem das competências adquiridas e referem-se ao plano imediato do 'saber fazer'. Por meio das ações e operações, as habilidades aperfeiçoam-se e articulam-se, possibilitando nova reorganização das competências". (INEP, 2007).

As habilidades usar computador, usar internet, saber ler e interpretar texto, saber tratar, analisar e interpretar dados, saber localizar dados e informações, entre outras, são pré-condições para a competência relacionar-se com ambientes virtuais e simulados.

O Mercado Virtual tem como objetivo estimular o uso de diversas habilidades de forma combinada. Pode-se dizer que auxilia no desenvolvimento de competências uma vez que o uso combinado de habilidades é uma competência em si, pois se trata do uso de estruturas mentais que permitem estabelecer conexões e relações com e entre objetos.

A estrutura lógica e física do jogo tem uma interface de comunicação com o usuário acessível pela internet, na qual os jogadores tomam decisão, recebem informações sobre o jogo, e o administrador gerencia o jogo; uma rotina de processamento das decisões dos jogadores e emissão de dados em formatos apropriados para interface de usuário dos jogadores; uma estrutura lógica que coloca todos em competição direta uns com os outros; banco de dados que armazena as informações dos jogos.

# **COMO OS CONTEÚDOS ESTÃO PRESENTES NO JOGO**

Considerando o aspecto do processo decisório, optou-se por reduzir ao mínimo possível o grau de estruturação e formalização da empresa a ser gerida pelos competidores.

A proposta de criação do jogo foi a de fornecer aos jogadores uma determinada quantia de dinheiro, que deveria ser usada para estruturar uma empresa industrial para explorar um mercado com características dadas, ao invés de uma empresa com determinado histórico, a partir do qual os jogadores deveriam geri-la.

Essa característica do jogo exige que os competidores dominem minimamente conceitos de estrutura produtiva e processo decisório, sem os quais o jogo pode se tornar um jogo de azar. A tomada de decisão envolve a formulação de cenários, construídos por meio de formulação de hipóteses sobre o comportamento do mercado e sobre as possibilidades de sucesso ou fracasso delas.

Informações necessárias à construção dos cenários são fornecidas na forma de manual, exigindo-se as habilidades de ler e interpretar textos.

Partindo-se das condições básicas de funcionamento do mercado, inicia-se o processo de definição do tamanho da empresa, momento em que são utilizados métodos de previsão de demanda para se definir um "mercado médio esperado", a partir do qual se calculam a capacidade e o volume de recursos financeiros necessários.

Um novo desafio se faz presente neste momento, pois o dimensionamento da empresa envolve decidir se será usado capital de terceiros. O cálculo do custo de capital segundo as regras da matemática financeira (ASSAF NETO, 1999) está ligado às decisões e estratégias que nortearão as ações do administrador da empresa.

Esta etapa é finalizada com o estudo de viabilidade usando-se os conhecimentos pertinentes para análise de investimentos, conforme Casaroto e Kopittike (2000). Com os métodos de técnicas de cálculo de custo de capital fazem-se as estimativas dos custos de capital de terceiro, bem como os proventos oriundos de aplicações financeiras; com os de análise de investimento calculam-se os possíveis retornos esperados em cada um dos cenários elaborados.

A conclusão do dimensionamento da empresa estabelece uma estrutura mínima que será gerenciada (modificada se necessário) com o objetivo de acomodar eventuais mudanças nos cenários previstos ou no mercado. Dessa forma, esta fase compreende o exercício próprio do processo decisório, que envolve as funções administrativas controle, administração, planejamento e direção (CHIAVENATO, 2000) e também as funções relacionadas à área de produção. (CORRÊA; GIANESI; CAON, 2001; SLACK et al., 1997; GAITHER; FRAZIER, 2005; STEVENSON, 2001; DAVIS; AQUILANO; CHASE, 2003).

A administração empresarial como normalmente entendida, a criação de uma identidade de negócio para a empresa e mantê-la direcionada para os objetivos decorrentes, inicia-se de forma mais objetiva a partir da concretização da primeira jogada. Depois do processamento e distribuição dos resultados obtidos pelas equipes, estas podem verificar os resultados obtidos com as hipóteses e cenários que formularam.

O ciclo de planejamento e configuração da empresa pode ser melhorado com a fixação do planejamento feito pelas equipes e posterior comparação com os resultados obtidos. Mesmo em sua configuração atual, o fim deste ciclo desperta o aluno para um momento normalmente relegado a segundo plano nos cursos de graduação, exceção feita aos cursos de administração, em geral, que consiste em atuar sobre o sistema para que produza os resultados planejados. Evidenciam-se, então, dois momentos distintos e extremamente importantes: o "projeto do sistema" e a "gestão do sistema".

No primeiro momento trata-se de solucionar a equação que envolve recursos disponíveis e níveis de investimentos necessários para se obter determinado ganho. No segundo, trata-se de levar o sistema aos níveis de desempenho definidos na fase de projeto, condição básica para que o estudo de viabilidade econômica seja validado na prática.

Esta habilidade do jogo fica potencializada pela mudança recente nos cursos de graduação, em que disciplinas e atividades de empreendedorismo começam a fazer parte da grade curricular deles.

O desempenho no jogo é medido com diversos indicadores de desempenho, como receita, grau de endividamento, índices de liquidez seca e corrente, valores investidos em pesquisa e desenvolvimento, qualidade, marketing e propaganda, *market share* de quantidade e receita, lucro líquido do período, lucros acumulados, capital próprio e de terceiros. (FRANCO, 1972; IUDICIBUS; MARION, 1990; MARTINS, 2000).

Como a avaliação da empresa se dá sobre objetivos de desempenho, a elaboração da estratégia de jogo deve considerar a formulação de indicadores e metas de desempenho, tarefa que só pode ser realizada pelo exercício de habilidades e competências específicas.

O dimensionamento de mercado, cálculo de custo, formulação de cenário, etc. exige que se estabeleçam limites para os desembolsos, bem como expectativas de ganho com a aplicação de caixa. Esse ganho, se realizado, pode ser transformado em diferencial competitivo da empresa, seja pela melhoria de seus indicadores, seja pela viabilização de programas de expansão da empresa.

### **DECISÕES NO JOGO**

Durante o processo de formulação e análise de cenários são geradas as informações da alternativa a ser implementada. A decisão consiste em alimentar a página do jogo na internet. Devemse indicar o número de máquinas a adquirir, o número de operários a contratar, a quantidade a fabricar de cada produto e respectivos preços, os investimentos em marketing, qualidade, publicidade e pesquisa e desenvolvimento. Informam-se

também os valores de empréstimos e aplicações, o número de parcelas para a compra de material, o percentual de venda e a quantidade de parcelas, conforme tabelas 1, 2 e 3.

Tabela 1 - Folha de decisão (parte superior)

| Produtos/Investimentos |                        |                          |                        |  |  |
|------------------------|------------------------|--------------------------|------------------------|--|--|
|                        | Preço <sup>A</sup>     | $Qt^B$                   | Marketing <sup>c</sup> |  |  |
| Prod. 1                | 1.980,00               | 7000                     | 340.000,00             |  |  |
| Prod. 2                | 2.350,00               | 4700                     | 280.000.00             |  |  |
| Prod. 3                | 2.968,00               | 1560                     | 210.000,00             |  |  |
| Prod. 4                | 9.450,00               | 978                      | 190.000,00             |  |  |
|                        | Qualidade <sup>D</sup> | Publicidade <sup>E</sup> | P&D <sup>F</sup>       |  |  |
| Prod. 1                | 461.000,00             | 50.000,00                | 164.000,00             |  |  |
| Prod. 2                | 400.000,00             | 35.000,00                | 151.000,00             |  |  |
| Prod. 3                | 353.000,00             | 30.000,00                | 109.000,00             |  |  |
| Prod. 4                | 296.000,00             | 25.000,00                | 106.000.00             |  |  |

A - Local reservado para a definição dos preços de venda dos produtos.

- B Local reservado para a definição das quantidades a serem produzidas de cada produto.
- C Local reservado para a definição dos investimentos em marketing para cada produto.
- D Local reservado para a definição dos investimentos em qualidade para cada produto.
- E Local reservado para a definição dos investimentos em publicidade para cada produto.
- F Local reservado para a definição dos investimentos em pesquisa e desenvolvimento para cada produto.

Tabela 2 - Folha de decisão (parte inferior)

| Máquinas               |                | Operários e salários                |      |               |  |
|------------------------|----------------|-------------------------------------|------|---------------|--|
| Máquinas <sup>G</sup>  | N <sup>H</sup> | Número                              |      | Salário (R\$) |  |
| Máguina 1              | 2              | Operários na<br>montagem            | 100  | 800,00        |  |
| Máquina 2              | 2              | Operadores de<br>máquina            | 122  | 800,00        |  |
| Máquina 3              | $\overline{c}$ | Demais<br>funcionários <sup>K</sup> | 1338 | 800,00        |  |
| Máquina 4              | 2              |                                     |      |               |  |
| Máquina 5              | 2              | Administrativo <sup>L</sup>         | 178  | 12.000,00     |  |
| Máquina 6              | 2              | Empréstimo (R\$) <sup>M</sup>       | 0,00 |               |  |
| Máguina 7              | 3              | Amortização de empréstimo<br>(R\$)  | 0,00 |               |  |
| Aplicação <sup>o</sup> |                |                                     | 0,00 |               |  |

G - Lista dos equipamentos necessários para a fabricação dos produtos

- H Local reservado para a definição da quantidade de cada equipamento a ser adquirida.
- I Local reservado para a definição da quantidade de operários na montagem.
- J Linha que informa a quantidade de operadores de máquinas.
- K Linha que informa a quantidade de funcionários de apoio existentes.
- L Linha que informa a quantidade de operadores de máquinas.
- M Linha em que os jogadores devem informar o volume de empréstimo adicional desejado; trata-se, portanto, de determinar o valor do investimento adicional de

que a empresa necessita, além do que já tem. Excepcionalmente, na primeira jogada deve ser colocado o valor que empresa efetivamente deseja tomar emprestado.

- N Local destinado à decisão de abater parcialmente ou totalmente os empréstimos existentes. O software não corrige erros do jogador.
- O Local destinado à informação do valor que a empresa manterá aplicada em fundos de curto prazo.

Tabela 3 - Outras informações

| Outras informações                           |      |  |  |  |
|----------------------------------------------|------|--|--|--|
| Empréstimo (R\$) <sup>P</sup>                | 0,00 |  |  |  |
| Amortização de empréstimo (R\$) <sup>o</sup> | 0,00 |  |  |  |
| Aplicação (R\$) <sup>R</sup>                 | 0,00 |  |  |  |
| Parcela de compra <sup>s</sup>               |      |  |  |  |
| Parcela de venda <sup>T</sup>                | 9    |  |  |  |
| Porcentagem de venda <sup>u</sup>            | 60   |  |  |  |

P - Total de empréstimo a ser solicitado.

- Q Valor a ser amortizado na jogada.
- R Valor a ser aplicado.
- S Número de parcela das compras.
- T Número de parcela das vendas.
- U Porcentagem das que serão realizadas a prazo.

### **PROCESSAMENTO E RESULTADOS**

Os competidores têm datas específicas para enviar ou modificar as jogadas já enviadas. Isso também facilita o processo decisório deles, pois podem mudar seu planejamento com base em novas informações obtidas.

Encerrada a fase de envio das decisões, que se dá às 24 horas da data determinada, é feito o processamento e alimentado o banco de dados sobre os produtos e seus mercados.

Os resultados são apresentados em sete relatórios: Demonstração de Resultados (DRE), Caixa, Estoque, *Ranking*, Balanço Geral, Folha de Decisões e melhores índices, acessíveis por meio do *link* relatórios, conforme Figura 1. Dentro do espírito de criar facilidades para o usuário, todos os relatórios são apresentados em uma única página e são acessados por meio de *links* em abas com os nomes dos relatórios. Além disso, o usuário poderá fazer o *download* do relatório que está acessando no momento ou de todos os relatórios disponíveis de única vez com os *links* colocados na parte inferior da página.

Cada um dos relatórios foi elaborado para mostrar objetivamente a aplicação de conteúdos específicos e também explorar ao máximo possível conteúdos correlatos.

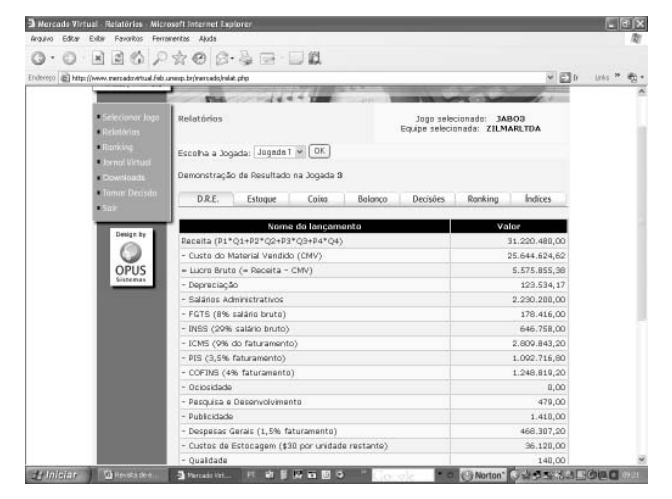

Figura 1 - Página de relatórios do sistema

#### **CAIXA**

Este relatório apresenta todas as operações de entrada e saída de dinheiro na empresa durante a jogada. Ele foi aperfeiçoado com o objetivo de permitir que se façam vendas e compras a prazo. Os tributos, salários e energia também foram projetados para serem pagos nos períodos subsequentes à ocorrência deles. Em compras os competidores podem definir o número de parcelas (de 1 a 9) em que serão feitas. Em vendas o processo muda, pois, além de definir o número de parcelas em que as operações serão realizadas (de 1 a 9), é necessário definir o percentual de vendas a prazo.

Combinando o fluxo de caixa com o Balanço Geral, Estoques e a DRE, é possível resgatar informações que aparecem neles de forma individualizada.

O item energia elétrica, por exemplo, é desmembrado em energia elétrica utilizada na área administrativa e na área produtiva. No primeiro caso é caracterizado como despesa e, no segundo, como custo.

No relatório Balanço Geral o valor da energia elétrica aparece como contas a pagar, enquanto que no relatório DRE o valor da energia elétrica gasta na área administrativa é mostrado como despesa corrente da jogada. Subtraindo-se o valor de contas a pagar do valor da despesa corrente que aparece na DRE, obtém-se o valor de energia elétrica que foi incorporado ao custo dos produtos na jogada.

A Tabela 4 mostra a parte inferior do relatório estoque, que relaciona todos os valores de FGTS, INSS, PIS, Cofins, ICMS e energia elétrica a serem pagos na próxima jogada.

Os valores de FGTS e INSS a pagar detalhados no relatório estoque (Tabela 4), e Salários a Pagar, detalhado no Balanço Geral (Tabela 5), reúnem despesa e custo, pois estes valores são o resultado consolidado dos dispêndios dessas contas nas áreas administrativas e produtivas.

Tabela 4 - Impostos e contas a pagar

| Impostos e contas a pagar | Valor        |
|---------------------------|--------------|
| <b>FGTS</b>               | 155.520,00   |
| <b>INSS</b>               | 563.760.00   |
| <b>ICMS</b>               | 3.532.632,30 |
| <b>PIS</b>                | 1.373.801.45 |
| Cofins                    | 1.971.959.20 |
| Contas a pagar            | 408.553.83   |

Com o valor da energia elétrica consumida na administração, \$ 35.526,44, ver Demonstração de Resultados - DRE (Tabela 8), e o valor total de energia elétrica consumida na jogada, \$ 408.553,83 (Tabela 4), pode-se calcular o valor energia elétrica embutido no custo dos produtos por meio da Equação 1.

\n
$$
\text{Custo}\_\text{Energy}^{\text{Energy}}\_\text{product\&\text{no}\xspace}
$$
\n  
\n $=\text{Energyid}\_\text{total}-\text{Energyid}\_\text{administração}$ \n  
\n $\text{Custo}\_\text{Energyid}\_\text{product\&\text{no}\xspace} = 408.553,83 - 35.526,44 = 373.027,39$ \n

Esta análise pode ser feita para salários, FGTS e INSS, mas não para material e depreciação. Fazendo-se a mesma analogia para salários, encontra-se o valor atribuído ao custo dos produtos com a Equação 2.

\n
$$
\text{Salários}_{\text{produção}} = \text{Salários}_{\text{total}} - \text{Salários}_{\text{adm}}
$$
\n

\n\n $= 2.193.600,00 - 1.944.000,00 - 249.600,00$ \n

Para encontrar o FGTS e o INSS existe outro caminho, além do acima indicado, uma vez que são decorrentes da aplicação de uma alíquota bem definida sobre os salários. Por ser mais rápido e eficiente, será este o utilizado. Logo:

> $FGTS = 0.08*249.600.00 = 19.968.00$  $INSS = 0,29*249.600,00 = 72.384,00$

O cálculo do valor do material adquirido na jogada depende do uso dos resultados referentes aos relatórios Balanço Geral das jogadas anterior e da atual, respectivamente jogadas 3 e 2. A Tabela 5 apresenta o Balanço Geral da jogada 3, e a Tabela 6, o da jogada 2.

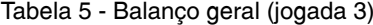

|                                                           | Ativo          | Passivo         |                |  |  |
|-----------------------------------------------------------|----------------|-----------------|----------------|--|--|
| Disponível                                                |                | Exigível        |                |  |  |
| Caixa                                                     | 120.590,72     | Empréstimos     | 110.464.712,81 |  |  |
| Aplicações                                                | 0              | Crédito emer.   | O              |  |  |
|                                                           |                | Salários a pag. | 2.193.600,00   |  |  |
| Realizável                                                |                | Impostos a pag. | 7.288.124,55   |  |  |
| Estoque                                                   | 0              | Contas a pagar  | 408.553,83     |  |  |
| Duplicatas a rec.                                         | 44.271.106,00  | Fornecedores    | 21.850.000,00  |  |  |
| Imobilizado                                               |                | Não exigível    |                |  |  |
| Construções                                               | 106.663.375,40 | Capital         | 50.000.000,00  |  |  |
| Equipamentos                                              | 52.157.696,24  | Lucros acum.    | 11.007.777,17  |  |  |
| Totais                                                    | 203.212.768,36 |                 | 203.212.768,36 |  |  |
| Imobilizado (Construções + Equipamentos) = 158.821.071,64 |                |                 |                |  |  |

Tabela 6 - Balanço geral (jogada 2)

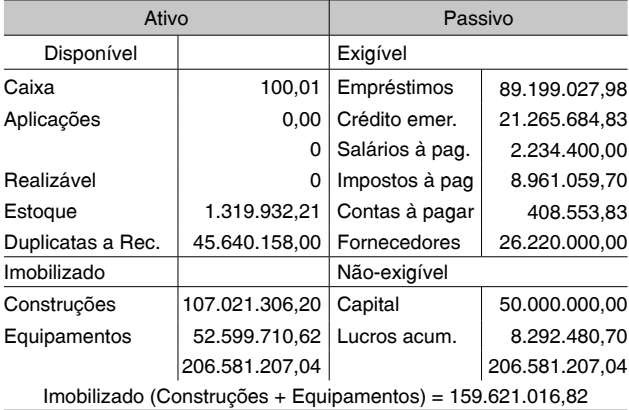

O material pode ser calculado por meio do uso combinado das Equações 3 e 4. Com a Equação 3 calcula-se a variação de fornecedores devido a compras a prazo.

$$
For neces_{n-1} + Compras_a_p - prazo_n
$$
  
=  
Fornecedores\_n + Pagamentos\_F fornecedores\_n (3)

O valor total de material adquirido obtémse pela soma do valor obtido por meio da Equação 3 ao valor de compras à vista, mostrado no relatório caixa (Tabela 7). Este cálculo é feito com o auxílio da Equação 4.

 $Compras\_a\_prazo_{n} = Fonecedores_{n} + Pagamentos\_Fornecedores_{n} \\ -Fornecedores_{n-1} = 21.850.000,00 + 4.370.000,00 - 26.220.000,00 = 0$  (4)

Tabela 7 - Relatório caixa

| Lançamento        | Débito       | Crédito      | Saldo         |
|-------------------|--------------|--------------|---------------|
| Caixa inicial     | 100,01       |              | 100,01        |
| + Vendas à vista  |              |              | 35.326.427,01 |
| + Empréstimo sol  | 0,00         |              | 35.326.427,01 |
| + Crédito emerg.  | 0,00         |              | 35.326.427,01 |
| + Juros recebidos | 0,00         |              | 35.326.427,01 |
| + Aplicação ant.  | 0,00         |              | 35.326.427,01 |
| + Duplicatas rec. | 5.294.195,00 |              | 40.620.622,01 |
| - Fornecedores    |              | 4.370.000,00 | 36.250.622,01 |
| - Aplicação atual |              | 0,00         | 36.250.622,01 |
| - Amortização     |              | 0,00         | 36.250.622,01 |
| - Construções     |              | 0,00         | 36.250.622,01 |
| - Equipamentos    |              | 0,00         | 36.250.622,01 |
| - Compra à vista  |              |              | 16.659.345,33 |
| - Energia         |              | 408.553,83   | 16.250.791,50 |
| - Salários        |              | 2.234.400,00 | 14.016.391,50 |
| - INSS            |              | 647.976,00   | 13.368.415,50 |
| - FGTS            |              | 178.752,00   | 13.189.663,50 |
| - ICMS            |              | 4.436.908,20 | 8.752.755,30  |
| - PIS             |              | 1.725.464,30 | 7.027.291,00  |
| - Cofins          |              | 1.971.959,20 | 5.055.331,80  |
| $-P&D$            |              | 350.150,00   | 4.705.181,80  |
| - Publicidade     |              | 927.000,00   | 3.778.181,80  |
| - Despesas gerais |              | 588.772,05   | 3.189.409,75  |
| - Custo estoque   |              | 0,00         | 3.189.409,75  |
| - Qualidade       |              | 340.150,00   | 2.849.259,75  |
| - Marketing       |              | 927.000,00   | 1.922.259,75  |
| - Juros pagos     |              | 637.970,54   | 1.284.289,21  |
| - IRPJ            |              | 1.163.698,49 | 120.590,72    |

No caso da empresa aqui analisada, na jogada 2 ela devia \$ 26.220.000,00 a fornecedores e, na jogada 3, \$ 21.850.000,00. No caixa (Tabela 7) aparece o pagamento de \$ 4.370.000,00 a fornecedores. Logo, o total de material adquirido a prazo na jogada é calculado com o auxílio da Equação 3.

Compras a prazo, = Fonecedores, + Pagamentos Fornecedores,  $-For neces_{n-1} = 21.850.000,00 + 4.370.000,00 - 26.220.000,00 = 0$ 

O total de material comprado no período é o relacionado no relatório caixa (Tabela 7), ou seja, \$ 19.591.276,68.

A depreciação total é calculada subtraindose o valor do imobilizado da jogada 2, uma vez que o relatório caixa (Tabela 8) não acusa nenhuma operação envolvendo compra de equipamentos ou construção. O cálculo é mostrado na Equação 5.

DepreciaçãoTotal = Im obilizado<sub>jog<sub>n=1</sub> — Im obilizado<sub>jog<sub>n</sub></sub></sub>  $Depreciação Total = 159.621.016,82 - 158.821.071,64 = (5)$ 799.945,18

Subtraindo-se o valor da depreciação da área administrativa do valor encontrado acima, tem-se a depreciação atribuível a custos, como mostra a Equação 6.

Depreciação<sub>custos</sub> = Depreciação<sub>rotal</sub> – Depreciação<sub>*Administração* (6)</sub> Depreciação<sub>custos</sub> = 799.945,18 - 163.037,41 = 636.907,77

### **DEMONSTRAÇÃO DE RESULTADOS (DRE)**

É um relatório contábil com estrutura padronizada, conforme Tabela 8. Os itens que aparecem nela foram selecionados com o propósito de ilustrar determinados conceitos que podem ser agrupados em contabilidade básica (definição e formatação deste relatório), tributos, custos e finanças.

O Portal Tributário (2007) apresenta uma lista básica composta por 81 tipos de impostos, taxas e contribuições, sem incluir variações de alíquota e condições de aplicabilidade. Em si mesmo, este número indica a importância que este tema tem para gestores que atuam no Brasil, dos quais contadores, engenheiros, administradores e economistas são uma parte importante. Dos três níveis estruturais de governo do Estado brasileiro, os tributos pertencem a dois deles, federal e estadual.

Pertencem ao nível federal PIS (Programa de Integração Social), Cofins (Contribuição Social para o Financiamento da Seguridade Social), IRPJ (Imposto de Renda Pessoa Jurídica), INSS (Instituto Nacional do Seguro Social) e FGTS (Fundo de Garantia por Tempo de Serviço), sendo os dois últimos incidentes sobre salários. Ao estadual pertence o ICMS (Imposto Sobre Circulação de Mercadorias e Serviços), conforme exposto na Tabela 8.

Tabela 8 - Demonstração de resultados

| Receita (P1*Q1+P2*Q2+P3*Q3+P4*Q4)        | 39.251.470,00 |
|------------------------------------------|---------------|
| - Custo do Material Vendido (CMV)        | 22.147.452,05 |
| = Lucro Bruto (= Receita - CMV)          | 17.104.017,95 |
| - Depreciação                            | 163.037,41    |
| - Salários Administrativos               | 1.944.000.00  |
| - FGTS (8% salário bruto)                | 155.520,00    |
| - INSS (29% salário bruto)               | 563.760,00    |
| - ICMS (9% do faturamento)               | 3.532.632,30  |
| - PIS (3,5% faturamento)                 | 1.373.801,45  |
| - COFINS (4% faturamento)                | 1.570.058,80  |
| - Ociosidade                             | 115.644,00    |
| - Pesquisa e Desenvolvimento             | 350.150,00    |
| - Publicidade                            | 927.000,00    |
| - Despesas Gerais (1,5% faturamento)     | 588.772,05    |
| - Estocagem (\$ 30 por unidade restante) | 0,00          |
| - Qualidade                              | 340.150,00    |
| - Marketing                              | 927.000,00    |
| - Energia Administrativo                 | 35.526,44     |
| = Lucro Operacional                      | 4.516.965,50  |
| + Receitas não-operacionais              | 0,00          |
| - Despesas não operacionais              | 637.970,54    |
| $=$ Lucro antes do IR                    | 3.878.994,96  |
| - IRPJ                                   | 1.163.698,49  |
| = Lucro Líquido do Exercício             | 2.715.296,47  |

Considerando a diversidade de tributos existentes no Brasil e a urgência de uma reforma tributária, a inclusão desses no jogo permite diversos tipos de uso pedagógico, desde o estritamente administrativo, como cálculo de custos, formação de preços e análise do impacto dos tributos, até o estritamente técnico, propósito do tributo, sua base de cálculo, alíquotas de incidência, isenções e condições especiais.

O custo, denominado simplesmente de CMV (Custo da Mercadoria Vendida) na DRE, para ser apurado exige o domínio de técnicas de cálculo de custo e movimentação de estoque, sem as quais não é possível conectar uma jogada à outra.

Com o auxílio das Tabelas 8 (DRE), 5 (Balanço Geral Jogada 3) e 6 (Balanço Geral da Jogada 2), observa-se que o lucro acumulado da Tabela 5 é a soma do lucro acumulado da Tabela 6 e o lucro líquido constante na Tabela 8.

Finanças é um tema apresentado na DRE tanto da ótica de receita como de despesa. Além de apresentar os totais de cada uma, o detalhamento de receitas e despesas financeiras permite ao jogador familiarizar-se com dois temas importantes no Brasil: a captação de recursos de terceiros e seu custo e a geração de receita extra por meio da aplicação dos excedentes financeiros.

As taxas de juros são propositalmente altas para facilitar a compreensão de seus efeitos no custo de capital. Elas foram estratificadas em taxa de juros para crédito emergencial (não planejado, ou seja, concedido pelo sistema ao detectar caixa negativo), para crédito regular (planejado, ou seja, solicitado na folha de decisão) e para aplicação dos excedentes financeiros (solicitado na folha de decisão).

#### **ESTOQUE**

O relatório estoque foi elaborado para atender a duas demandas.

A primeira diz respeito ao controle de estoque propriamente dito, em que o aluno pode analisar o nível de estoque por produto e respectivos valores, com os quais analisa o impacto dos estoques sobre o capital de giro, bem como formula estratégias com o objetivo de níveis de estoque otimizados. Além disso, este relatório fornece informações básicas do processo gerencial, como o custo de transformação dos produtos, e permite identificar o custo total dos produtos vendidos, bastando para isso usar os relatórios de estoque de duas jogadas subsequentes, conforme ilustram as Tabelas 9 e 10.

Tabela 9 - Relatório estoques (jogada 2)

|   |      | Produto Estinic Produção Vendas Perdas Est. final |      |      |     | Valor estog. |
|---|------|---------------------------------------------------|------|------|-----|--------------|
|   | 2164 | 6000                                              | 8164 | 1582 |     |              |
| 2 | 285  | 4800                                              | 5085 | 282  |     |              |
| 3 | 298  | 180                                               | 478  | 612  |     |              |
| 4 | 810  | 210                                               | 689  | 0    | 331 | 1.319.932.21 |

Tabela 10 - Relatório estoques (jogada 3)

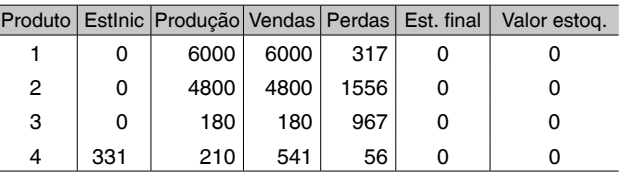

A segunda tem o objetivo de especificar a formação das contas impostos a pagar e contas a pagar presentes no relatório Balanço Geral, conforme ilustrado na Tabela 5. Nas jogada 2 e 3 o produto 4 é o único que oferece condições para o cálculo de seu custo unitário, mas somente na jogada 2, pois na jogada 3 não restou estoque deste produto.

O cálculo do custo unitário do produto 4 é dado pela relação entre o valor em estoque do produto 4 e a respectiva quantidade em estoque, conforme Equação 7.

Custo\_Unitário = 
$$
Value_{Product} = \frac{Value_{Product}}{Quantidade_{Product}} \tag{7}
$$

\nCusto\_Unitário = 
$$
\frac{1.319.932.21}{331} = 3987.71
$$

A saída para essa situação é calcular, ainda que aproximadamente, o custo dos produtos utilizando-se dos itens de despesas formadores de custo. São eles: o material, os insumos (2% do material), os salários dos operários e auxiliares, depreciação da área produtiva e respectivos equipamentos, energia elétrica consumida pela área produtiva.

Os materiais e os insumos precisam ser calculados, o que é feito com o auxílio da Figura 2 e a aplicação de 2% sobre custo de material para se definir o custo de insumos. A Equação 8 ilustra o cálculo do valor dos materiais.

$$
Materials = \sum_{i=1}^{8} \left[ (Q_i) (Valor Material_i) \right]
$$
\n
$$
Materials_{Product} = 6000*1269,00 = 7.614.000,00
$$
\n
$$
Materials_{Product2} = 4800*2152,00 = 10.329.600,00
$$
\n
$$
(8)
$$
\n
$$
Materials_{Product3} = 180*2678,70 = 482.166,00
$$
\n
$$
Materials_{Product4} = 210*3720,80 = 781.368,00
$$
\n
$$
Total\_de\_Materials = 380*2678,70 = 181.368,00
$$
\n
$$
Total\_de\_Materials = 380*2678,70 = 181.368,00
$$

Ao total de material para cada produto deve ser acrescido o valor de insumos (2%), elevando o custo total de material, conforme Equação 9.

$$
Materials = \sum_{i=1}^{4} (1,02)^{*} \Big[ (Q_{i}) (Valor Material_{j}) \Big]
$$
\n
$$
Materials_{product} = 1,02^{*} 7.614.000,00=7.766.280,00
$$
\n
$$
Materials_{product} = 1,02^{*} 10.329.600,00=10.536.192,00
$$
\n
$$
Materials_{product} = 1,02^{*} 482.166,00=491.809,32
$$
\n
$$
Materials_{product} = 1,02^{*} 781.368,00=796.995,36
$$
\n
$$
Total_{i} de_{i} = 1,02^{*} 781.368,00=796.995,36
$$
\n
$$
Total_{i} de_{i} = 1,028781.368,00=796.995,36
$$

| Méquina 1 Méquina 2 Méquina 3 Máquina 4 Máquina 5 Máquina 6 Máquina 7 Montagem<br>۰<br>18<br>26<br>32<br>Area por máquinas (Mª):<br>30<br>35<br>25<br>40<br>50<br>35<br>60<br>Méquina 1 Méquina 2 Méquina 3 Méquina 4 Méquina 5 Méquina 6 Méquina 7 Montagem<br>٥ | ۰<br>۰<br>55<br>45<br>Potência das máquinas (Hp):<br>Máquina 1<br>Máquina 2<br>Káguina 3<br>Máquina 4<br>Máquina 5<br>Máquina 6<br>Máquina 7<br>o | 0<br>۰<br>58<br>60<br>٥                                                                                  | 25<br>38<br>51<br>80<br>15<br>25<br>18<br><b>JD</b><br>18<br>28<br>40<br>25 |
|----------------------------------------------------------------------------------------------------|----------------------------------------------------------------------------------------------------|----------------------------------------------------------------------------------------------------|-----------------------------------------------------------------------------|
|                                                                                                    |                                                                                                    |                                                                                                    |                                                                             |
|                                                                                                    |                                                                                                    |                                                                                                    |                                                                             |
|                                                                                                    |                                                                                                    |                                                                                                    |                                                                             |
|                                                                                                    |                                                                                                    |                                                                                                    |                                                                             |
|                                                                                                    |                                                                                                    |                                                                                                    |                                                                             |
|                                                                                                    |                                                                                                    |                                                                                                    |                                                                             |
|                                                                                                    |                                                                                                    |                                                                                                    |                                                                             |
|                                                                                                    |                                                                                                    |                                                                                                    |                                                                             |
|                                                                                                    |                                                                                                    |                                                                                                    |                                                                             |
|                                                                                                    |                                                                                                    |                                                                                                    |                                                                             |
|                                                                                                    |                                                                                                    |                                                                                                    |                                                                             |
|                                                                                                    |                                                                                                    |                                                                                                    |                                                                             |
|                                                                                                    |                                                                                                    |                                                                                                    |                                                                             |
|                                                                                                    |                                                                                                    |                                                                                                    |                                                                             |
|                                                                                                    |                                                                                                    |                                                                                                    | 80                                                                          |
|                                                                                                    |                                                                                                    |                                                                                                    |                                                                             |
|                                                                                                    |                                                                                                    |                                                                                                    |                                                                             |
|                                                                                                    |                                                                                                    |                                                                                                    | 180000                                                                      |
|                                                                                                    |                                                                                                    |                                                                                                    |                                                                             |
|                                                                                                    |                                                                                                    |                                                                                                    | 212000                                                                      |
|                                                                                                    |                                                                                                    |                                                                                                    | 198000                                                                      |
|                                                                                                    |                                                                                                    |                                                                                                    | 145000                                                                      |
|                                                                                                    |                                                                                                    |                                                                                                    |                                                                             |
|                                                                                                    |                                                                                                    |                                                                                                    | 250000                                                                      |
|                                                                                                    |                                                                                                    |                                                                                                    | 250000                                                                      |
|                                                                                                    |                                                                                                    |                                                                                                    | 270000                                                                      |
|                                                                                                    | 18<br>26<br>32                                                                                                    | ۰<br>55<br>45<br>Máquina 1<br>Máquina 2<br>Máquina 3<br>Máguina 4<br>Máquina 5<br>Máquina 6<br>Máguina 7 | ۰<br>58<br>60<br>Valor das máquinas (R\$):                                  |

Figura 2 - Parâmetros usados nas jogadas

Observe-se que o valor obtido pela Equação 9 é idêntico ao mostrado na Tabela 8, como deveria ocorrer. Com os cálculos feitos anteriormente e com o auxílio da Figura 2 é possível obter um valor aproximado para os custos unitários dos produtos. Utilizando-se os valores calculados em seções anteriores, pode-se calcular o custo do material vendido.

O valor de materiais apresentado na DRE inclui os insumos, 2% do valor do material utilizado no produto. (RODRIGUES, 2007).

A linha ociosidade que aparece na Tabela 11 foi criada com o objetivo de enfatizar que os custos dos produtos variam de jogada para jogada, e isso ocorre em função do nível de atividade da empresa, o qual é regulado pelo nível da demanda, ou seja, pela variação de comportamento do mercado. Logo, os custos reais e os custos padronizados não são necessariamente iguais. O custo-padrão considera o nível de atividade no momento em que é formado, o qual varia com o

tempo, influenciando no custo real. Ao final de cada período contábil faz-se a conciliação contábil, momento em que os custos reais e padronizados são confrontados.

Tabela 11 - Custo do material vendido

| 249.600,00    |
|---------------|
| 72.384.00     |
| 19.968.00     |
| 636,907.77    |
| 19.207.134.00 |
| 384.142.68    |
| 373,027.39    |
| 20.943.163,84 |
| 1.319.932.21  |
| 22.263.096,05 |
| 0.00          |
| 115.644,00    |
| 22.147.452,05 |
|               |

#### *RANKING*

O *ranking* consiste de relatório que apenas indica a posição de cada equipe na competição, conforme Tabela 12. É com base nesta classificação e num pouco de análise que o relatório melhores índices ganha importância e significado.

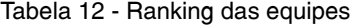

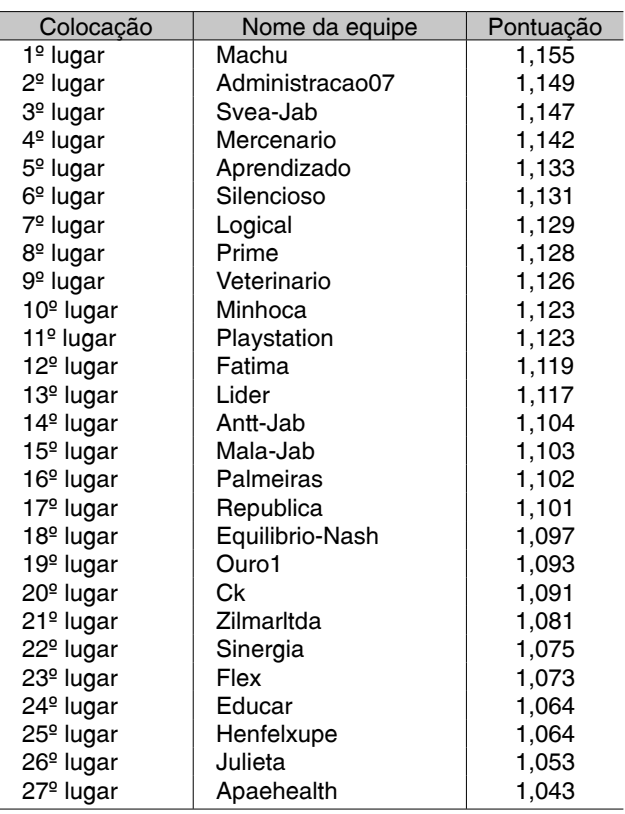

#### **MELHORES ÍNDICES**

A formatação deste relatório procurou criar as condições para que os competidores possam comparar os seus desempenhos com os dos outros, porém sem fornecer as informações integralmente.

Com este artifício espera-se ter criado uma condição em que a informação pode ser melhorada pelo trabalho de pesquisa e análise dos conceitos aprendidos em sala de aula ou passados por meio do *link Jornal Virtual* do jogo.

A intenção neste caso, é levar o competidor a compreender que no dia a dia, ele atuará em um mundo onde as transações são permeadas pela informação completa e que boa parte do processo decisório exige a formulação de hipóteses, conjecturas e extrapolação dos dados existentes, além da habilidade de combinar informações aparentemente desconexas ou não relacionadas. (SIMON, 1976).

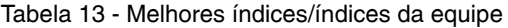

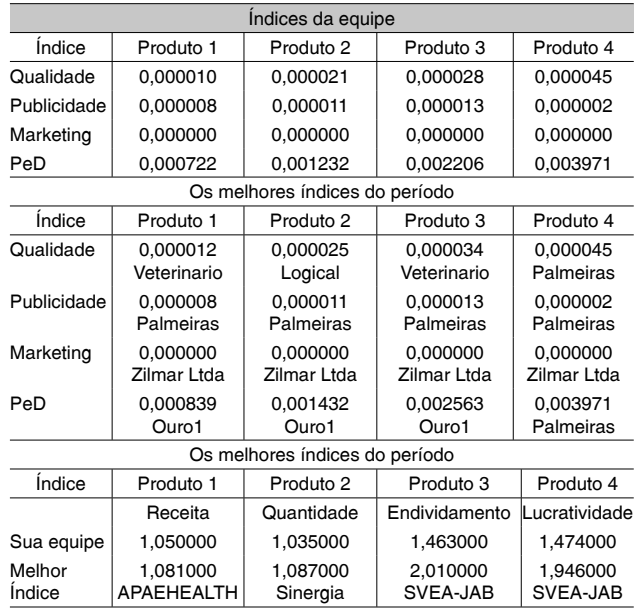

# **CONSIDERAÇÕES FINAIS**

Além de apresentar os diversos recursos presentes no Mercado Virtual, exploraram-se determinadas possibilidades de uso do jogo sem se preocupar com a disciplina ou curso em que isso poderia ser feito.

Os dados apresentados para ilustrar as diversas situações foram colhidos do uso do sistema na Unesp de Jaboticabal, disciplina Jogos

de Empresa, sob responsabilidade do professor Zilmar de Souza, no curso de graduação em Administração.

O uso do jogo demonstrou que pode efetivamente funcionar como um integrador de conteúdos por proporcionar condições diferenciadas de aprendizado. Outro aspecto interessante possível de pôr em evidência ao longo do texto foi que o jogo rompe a modularização de conteúdos, pois abrange e conecta conteúdos presentes em diversas disciplinas.

Isso demonstra que, além do uso que normalmente se faz deles, ou seja, serem os integradores de conteúdos, é possível pensá-los de outra perspectiva, qual seja, podem ser utilizados como primeiro recurso de metodologias de ensino tipo PBL – *Problem Based Learning*. Nesses novos ambientes, seriam utilizados para sensibilizar o aluno para a conectividade entre os diversos temas relacionados à solução de um problema ou ao projeto e implementação de um empreendimento.

Dentro dessas novas lógicas, o que interessa é o campo do conhecimento que está sendo explorado, não um conhecimento específico, embora o sistema possa ser projetado para este fim também.

Em seus desdobramentos, o projeto deste sistema tem como intenção ampliar seu campo de uso e torná-lo um ambiente de aprendizado mais abrangente, em que os usuários do sistema possam também dispor dos conteúdos pertinentes ao sistema.

Considerando as diversas limitações operacionais presentes nas instituições de ensino, normalmente enrijecidas por normas e exigências legais, o jogo apenas aumenta as opções que professores e pedagogos têm à disposição para atingir os diversos objetivos de ensino-aprendizagem.

Ainda que as duas unidades de ensino envolvidas nesta experiência pertençam à mesma Universidade, a experiência foi positiva e pode ser repetida em outras instituições de ensino, pois não há custo de uso do sistema. Além de atender a uma demanda específica da instituição (que previa o uso de jogos na disciplina), ampliou as possibilidades de integração entre as unidades e desenvolvimento de pesquisas relacionadas ao uso do sistema. Outro fator positivo foi que o seu uso permitiu melhorá-lo, seja com as observações feitas pelos usuários, seja pela análise dos dados gerados pelo sistema, momento em que foi possível fazer uma averiguação da validade das rotinas computacionais existentes, conforme apresentado aqui.

# **REFERÊNCIAS**

ASSAF NETO, A. *Matemática financeira e suas aplicações.* 4. ed. São Paulo: Atlas, 1999.

BURCH, JR.; JOHN, G. Business games and simulation techniques*. Management Accounting*, v. 51, n. 6, p. 49-52, 1969.

CASAROTTO, N. C.; KOPITTIKE, B. H. *Análise de investimento*. 9. ed. São Paulo: Atlas, 2000.

CHAPMAN, G. M.; MARTIN, J. F. Computerized business games in engineering education*. Computers Education*, v. 25, n. 1-2, p. 67-73, 1995.

CHIAVENATO, Idalberto. *Administração:* teoria, processo e prática*.* 3. ed. São Paulo: Makron Books, 2000.

CORREA, H. L.; GIANESI, I. G. N.; CAON, M. *Planejamento, programação e controle da produção MRP II/ERP.* São Paulo: Atlas, 2001. 452p.

DAVIS, Mark M.; AQUILANO, Nicholas J.; CHASE, Richard B. *Fundamentos da administração da produção.* Porto Alegre: Bookman, 2003.

FERREIRA, A. L. *Desafio Sebrae 2002*: rota de navegação. Rio de Janeiro: Expert Books, 2002. 125p.

FRANCO, Hilário. *Estrutura, análise e interpretação de balanços.* 11. ed. São Paulo: Atlas, 1972.

GAITHER, Norman; FRAZIER, Greg. *Administração da produção e operações.* 8. ed. São Paulo: Pioneira, 2005.

INDUSTRYPLAYER. Disponível em: <http://www.industryplayer.com>. Acesso em: 5 ago. 2005.

INEP - Instituto Nacional de Estudos e Pesquisas Educacionais Anísio Teixeira. *Competências e habilidades.* Disponível em: <http://www.enem.inep.gov.br/ index.php?option=com\_content&task=view&id=25&I temid=55>. Acesso em: 8 nov. 2007.

INTERACTIVE MAGIC. *Inc. Manual eletrônico do fornecedor giantpdf.pdf* CD-ROM. Copyright 1998.

IUDICIBUS, Sérgio; MARION, José Carlos. *Manual de contabilidade para não contadores.* São Paulo: Atlas, 1990. 266p.

JENSEN, K. O. Business games as strategic teamlearning environments in telecommunications*. BT Technology Journal*, v. 21, n. 2, p. 133-144, Apr. 2003.

KALLÁS, D. A utilização de jogos de empresas no ensino de administração. In: SEMINÁRIOS EM ADMI-NISTRAÇÃO FEA-USP, VI, 25 a 26 de março de 2003. *Anais*, 12p.

LEITE, H. P. *Contabilidade para administradores.* 4. ed. São Paulo: Atlas, 1997. 518p.

LEMONADE STAND GAME. Disponível em: <http:// www.lemonadestandgame.com/>. Acesso em: 17 ago. 2005.

LI, M. SIMCHI-LEVI, D. *The web based beer game.* Disponível em: <http://beergame.mit.edu/guide.htm>. Acesso em: 10 jun. 2005.

MARTINS, Eliseu. *Contabilidade de custos:* inclui o ABC. 7. ed. São Paulo: Atlas. 388p.

MICROSIGA. Jogo de Empresas. CD-ROM [s. d.].

PFAFF, E.; HUDDLESTON, P. Does it matter if i hate teamwork? What impacts student attitudes toward teamwork*. Journal of Marketing Education*, v. 25, n. 1, p. 37-45, Apr. 2003.

PORTAL TRIBUTÁRIO. *Lista de tributos (impostos, contribuições, taxas, contribuições de melhoria) existentes no Brasil.* Disponível em: *<*http://www.portaltributario.com.br/>. Acesso em: 28 nov. 2007.

RODRIGUES, J. S. *Manual do jogo.* Versão 1. Bauru: FEB/Unesp, 2003.

\_\_\_\_\_\_\_. *Manual do jogo.* Versão atualizada. Bauru: FEB/Unesp, 2007.

SIMON, H. *Administrative behavior.* A study of decision-making processes in administrative organization. New York: Free Press-Original Work Published, 1976.

SIMULATION; ASSOCIADOS. *Copa universitário.* Disponível em: <http://www.copauniversitario.com. br/copauniv/index.asp>. Acesso em: 10 ago. 2004.

SLACK et al. *Administração da produção.* São Paulo: Atlas, 1997.

STEVENSON, William J. *Administração das operações de produção.* 6. ed. Rio de Janeiro: LTC, 2001.

UNESP – Universidade Estadual Paulista Júlio de Mesquita Filho. *Projeto Pedagógico do Curso de graduação em engenharia de produção da Faculdade de Engenharia da Unesp de Bauru*. Bauru: Unesp, 2003. Material impresso.

\_\_\_\_\_\_\_. *Reestruturação do Curso de Graduação em Engenharia de Produção da Faculdade de Engenharia da Unesp de Bauru e Projeto Pedagógico.* Bauru: Unesp, 2005. Material impresso.

VICENTE, P. *Jogos de empresas*: a fronteira do conhecimento em administração de negócios. São Paulo: Makron Books, 2001. 100p.

### **DADOS DOS AUTORES**

#### **José de Souza Rodrigues J**

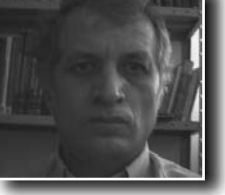

Professor do Programa de Pós-Praduação em Enge-d nharia de Produção do De-n partamento de Engenharia p de Produção da Faculdade d

de Engenharia da Unesp de Bauru. Formado em Engenharia Mecânica (1986) pela Unesp de Guaratinguetá - SP; mestre em Engenharia de Produção (1991) e Doutor em Engenharia de Produção (1998) pela Coppe/UFRJ (Coordenação dos Programas de Pós-Graduação em Engenharia – Universidade Federal do Rio de Janeiro). Professor Assistente Doutor da Universidade Estadual Paulista Júlio de Mesquita Filho desde 1995; coordenador do grupo de pesquisa em Gestão de Sistemas e Operações. Atua nas linhas de pesquisa Simulação de Ambientes Organizacionais e Planejamento e Controle de Sistemas de Produção e Ensino de Engenharia. Departamento de Engenharia de Produção – Faculdade de Engenharia de Bauru - Unesp. Endereço: Av. Luiz Edmundo Carrijo Coube, 3-33, bairro Vargem Limpa, CEP 17033-360 – Bauru - SP. E-mail: jsrod@feb.unesp.br

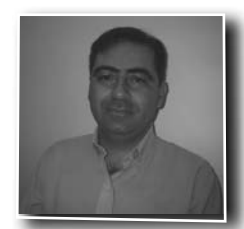

#### **Zilmar José de Souza Z**

Formado em Ciências Econômicas (1997) pela Fun-E dação Educacional de Barretos; mestre em Economia Aplicada (2000) – Pela Escola A

Superior "Luiz de Queiróz" e Doutor em Enge-Superior "Luiz de nharia de Produção (2003) pela Universidade Federal de São Carlos – UFSCar. Professor Assistente Doutor da Universidade Estadual Paulista Júlio de Mesquita Filho, Departamento de Economia Rural. Ministra as disciplinas Administração Financeira I e II e Jogos de Empresa para o curso de Administração, campus de Jaboticabal. Departamento de Economia Rural – Faculdade de Ciências Agrárias e Veterinárias - Unesp. Endereço: Via de acesso Prof. Paulo Donato Castellane s/n., CEP 14884-900 – Jaboticabal - SP. E-mail: zilmar.souza@fcav.unesp.br